Министерство транспорта Российской Федерации Федеральное агентство железнодорожного транспорта Федеральное государственное бюджетное образовательное учреждение высшего образования «Дальневосточный государственный университет путей сообщения» (ДВГУПС)

ПРИНЯТО Педагогическим советом Лицея ДВГУПС 4 Протокол № от « Звавгуста 2021 года

УТВЕРЖДАЮ Дирекрор Лицея ДВГУПС 'W / (Т.И. Хорошилова) « ЗО У августа 2021 года

## Приложение к ООП

Рабочая программа курса внеурочной деятельности «Компьютерная графика»

Составители:

Холодилов А.А,

Лиманская Т.В.

Курс внеурочной деятельности **«Компьютерная графика»** обеспечивает реализацию общеинтеллектуального, социального и общекультурного направлений развития личности.

Программа построена с учётом требований Федерального государственного образовательного стандарта среднего общего образования, утверждённого приказом Минобрнауки России от 17 мая 2012 г. №413 и Федерального закона «Об образовании в РФ» от 29.12.2012 г. № 273-ФЗ.

Рабочая программа может реализовываться с применением сетевой формы, электронного обучения, дистанционных образовательных технологий. Посещение курса осуществляется на добровольной основе в соответствии с выбором участников образовательных отношений. Текущее оценивание планируемых результатов внеурочной деятельности обучающихся производится безотметочно (наблюдение, участие в работе кружков и студенческого конструкторского бюро ДВГУПС, и т.д.). Результаты текущего контроля в журнале не фиксируются. Основными формами текущего учета внеурочной деятельности является коллективная оценка деятельности класса или группы обучающихся. Промежуточная аттестация курса определяется по результатам защиты мини-проекта. Результаты промежуточной аттестации по курсам внеурочной деятельности отмечаются преподавателем курса в электронном журнале в форме зачетной системы оценивания: «зачёт», «незачёт» по итогам освоения курса.

Курс рассчитан на 34 часа и может быть реализован как в 10, так и в 11 классе, в соответствии с расписанием внеурочной деятельности.

## **Планируемые результаты освоения курса внеурочной деятельности «Компьютерная графика»**

#### *Личностные результаты:*

– сформированность мировоззрения, соответствующего современному уровню

развития науки и общественной практики, основанного на диалоге культур, а также различных форм общественного сознания, осознание своего места в поликультурном мире;

– общества; готовность и способность к самостоятельной, творческой и ответственной деятельности;

– навыки сотрудничества со сверстниками, детьми младшего возраста, взрослыми в образовательной, общественно полезной, учебноисследовательской,

проектной и других видах деятельности;

– эстетическое отношение к миру, включая эстетику быта, научного и технического творчества;

– осознанный выбор будущей профессии и возможностей реализации

собственных жизненных планов; отношение к профессиональной деятельности как возможности участия в решении личных, общественных, государственных проблем.

#### *Метапредметные результаты:*

– умение осознанно использовать речевые средства в соответствии с задачей общения;

– владение основами самоконтроля и адекватной самооценки;

– умение самостоятельно определять цели деятельности и составлять планы деятельности; самостоятельно осуществлять, контролировать и корректировать

деятельность; использовать все возможные ресурсы для достижения поставленных целей и реализации планов деятельности; выбирать успешные стратегии в различных ситуациях;

– умение организовывать сотрудничество и совместную деятельность в коллективе, работать индивидуально;

– приобретение навыков публичного выступления;

– умение формулировать, аргументировать и отстаивать свою позицию;

– умение использовать средства информационных и коммуникационных

технологий в решении когнитивных, коммуникативных и

организационных задач с соблюдением требований эргономики, техники безопасности, норм информационной безопасности;

– владение навыками познавательной, учебно-исследовательской и проектной

деятельности, навыками разрешения проблем; способность и готовность к самостоятельному поиску методов решения практических задач, применению различных методов познания.

# **Содержание курса внеурочной деятельности**

#### **«Компьютерная графика»**

### *Знакомство с программными продуктами для 3D-моделирования.*

Понятие 3D-моделирования. Обзор разнообразных программных продуктов для 3D-моделирования: платный контент, бесплатный контент, онлайнконструкторы, профессиональные версии, версии для дома, школы, ознакомительные версии программ LEGO Digital Designer, Sweet Home3D, Sculptris, Autodesk 123D Design, Sense, Autodesk Meshmixer, Компас-3D, Sketchup, 3D-MAX, Autodesk Inventor.

#### *Основы моделирования деталей в программе Autodesk Inventor.*

Инженерная и компьютерная графика как основа деятельности современного инженера-конструктора. Обзор современных средств компьютерной графики. Понятие и принципы моделирования объектов. Виды моделирования. Основные принципы моделирования объектов в программном комплексе Autodesk Inventor. Рассмотрение особенностей проектирования деталей различной конструкции. Моделирование сложных линий построения, резьбы. Создание сопряжений, сборка изделий по сопряжениям. Моделирование деталей «болт», «гайка» по разработанным чертежам в Autodesk Inventor. Получение умений построения моделей в Autodesk Inventor, используя операции выдавливание и вырезание. Моделирование сложных объектов, включающих элементы вращения, использование операций выдавливания и вырезания по сложным траекториям. Создание сборочного изделия (детская площадка, сборные качели). Применение сопряжений для создания сборки. Моделирование объектов выбранной для построения конструкции в Autodesk Inventor.

#### *Подготовка и печать твердотельной модели.*

Типология технологий трехмерной печати, применение, современный технологический уровень, дальнейшее развитие. Знакомство с 3D принтером Picaso Designer, особенности работы эксплуатируемой модели принтера, обучение принципам трехмерной печати и трехмерного сканирования включая: печать простейших импортированных примитивов; подготовка моделей к печати в ПО Cura и Repitier Host с подготовкой ранее спроектированной модели на печать; создание, печать моделей различной конфигурации; использование 3D сканера для печати объектов реального мира.

## Тематическое планирование

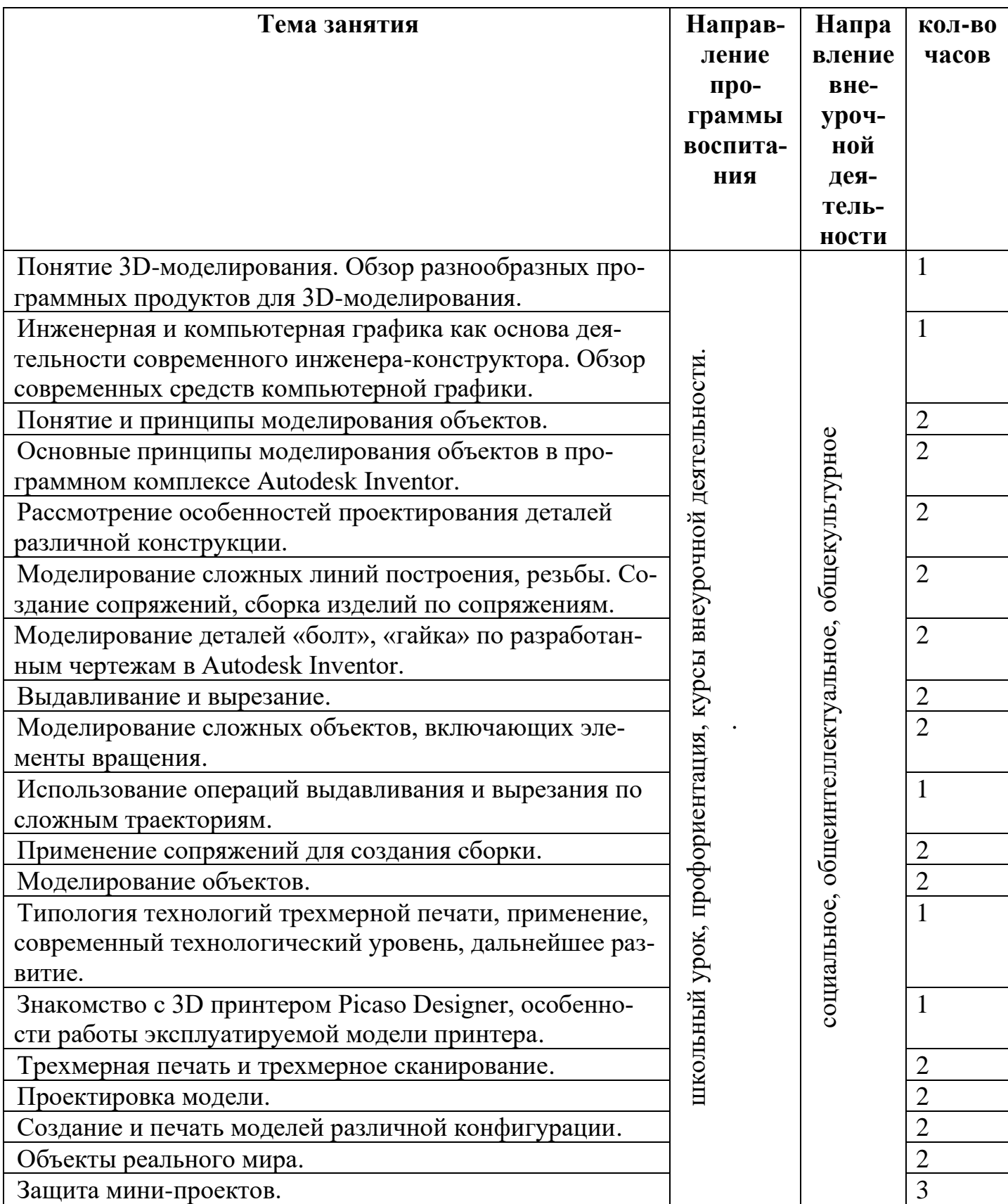